# Programming with KUKA Sunrise.OS

**SHEY** 

W A

## KUKA LBR IIWA 7 R800

- 7 DOF lightweight robot
- Weight: 22.5 kg
- Load: 7 kg
- Height: 1.25 m
- Range: 0.8 m

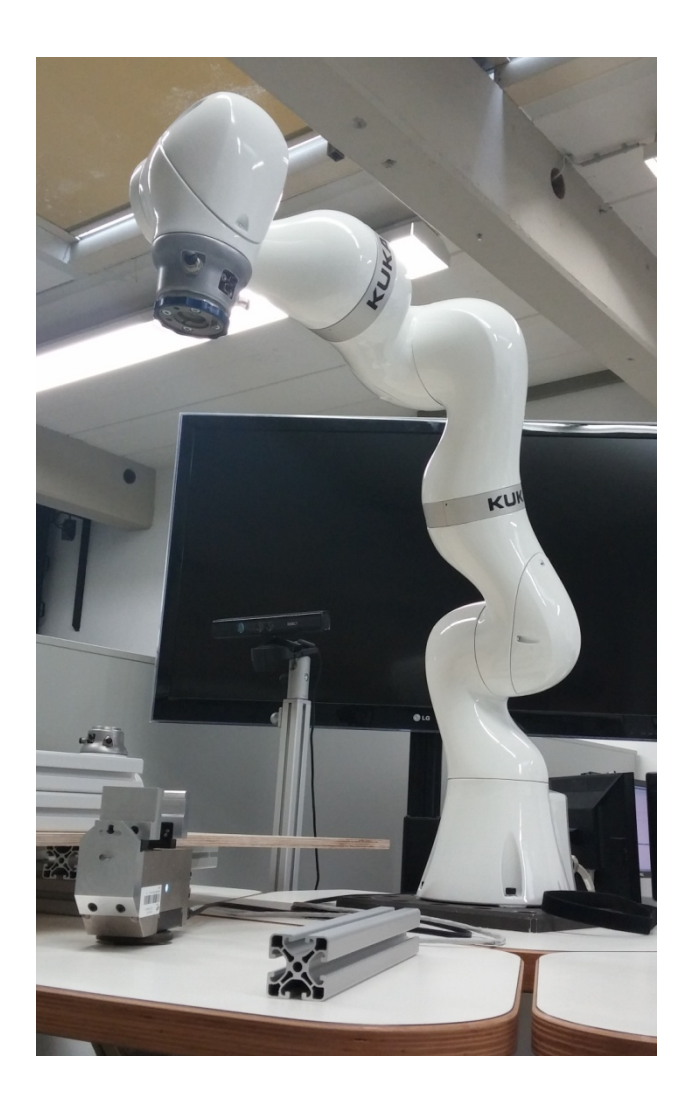

#### System Setup

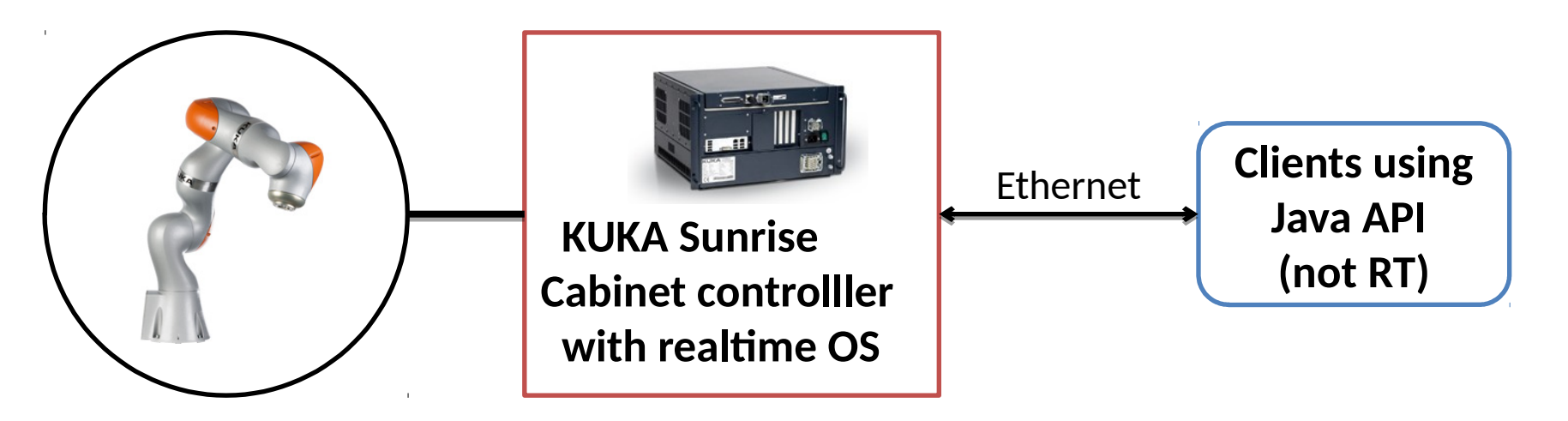

- Prepared Eclipse-Workspace provided
- API useable in regular Java programs

### Coordinate Systems

- World CS located in base of robot
- KUKA convention:
	- Distances in mm
	- Rotatons in degree (frames) or radians (joint positons)

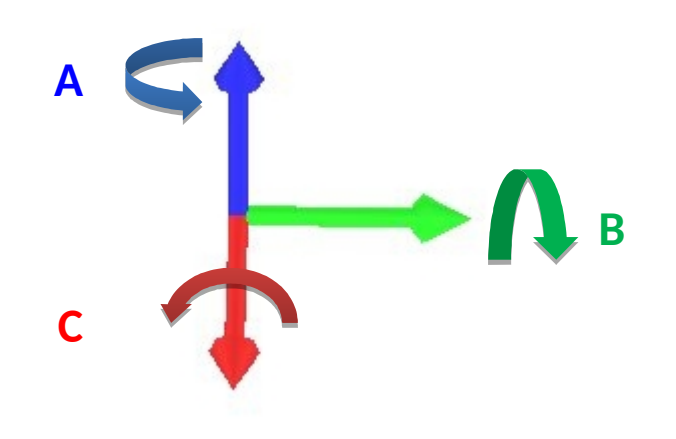

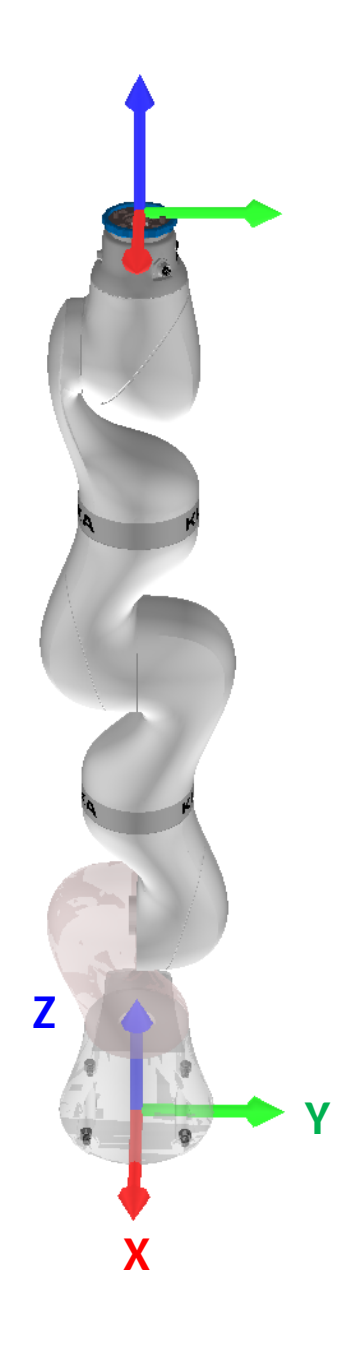

#### Basic Usage

- Important classes:
	- $-$  LBR: communication with robot, created at startup
	- **JointPositon**: 7D vector of motor positons [rad]
- $j = new JointPosition(0, Math.Pi, 0, 0, 0, 0)$ 
	- $-$  **Frame**: describes spatial displacements in space, contains redundancy parameters
- $f = new Frame (x, y, z, a, b, c)$ 
	- $-$  **Motion**: Interface for motion commands

#### Basic Motions: PTP

BasicMotions.ptp(JointPosition); BasicMotions.ptp(Frame);

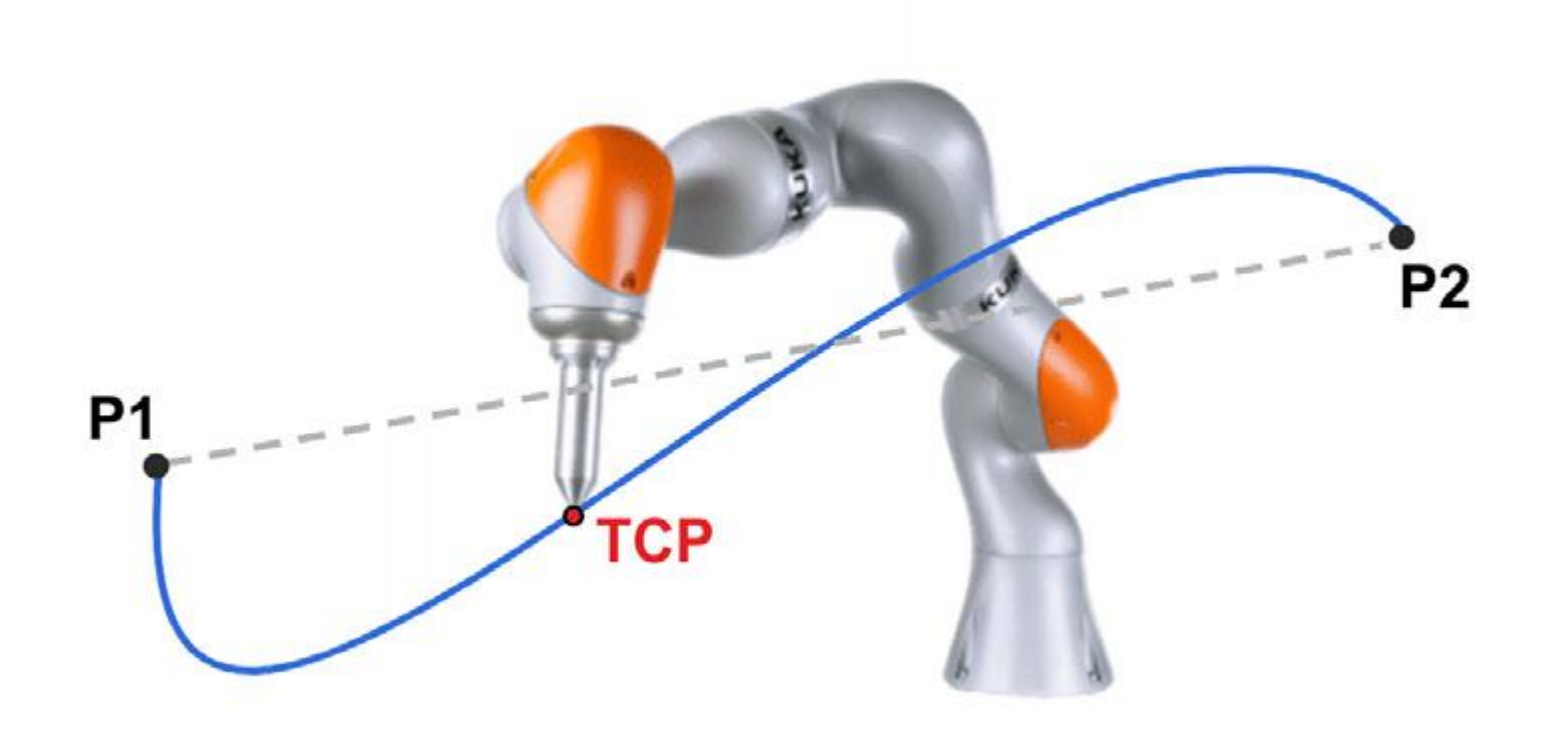

#### Basic Motions: LIN

BasicMotions.lin(Frame); BasicMotions.linRel(x, y, z);

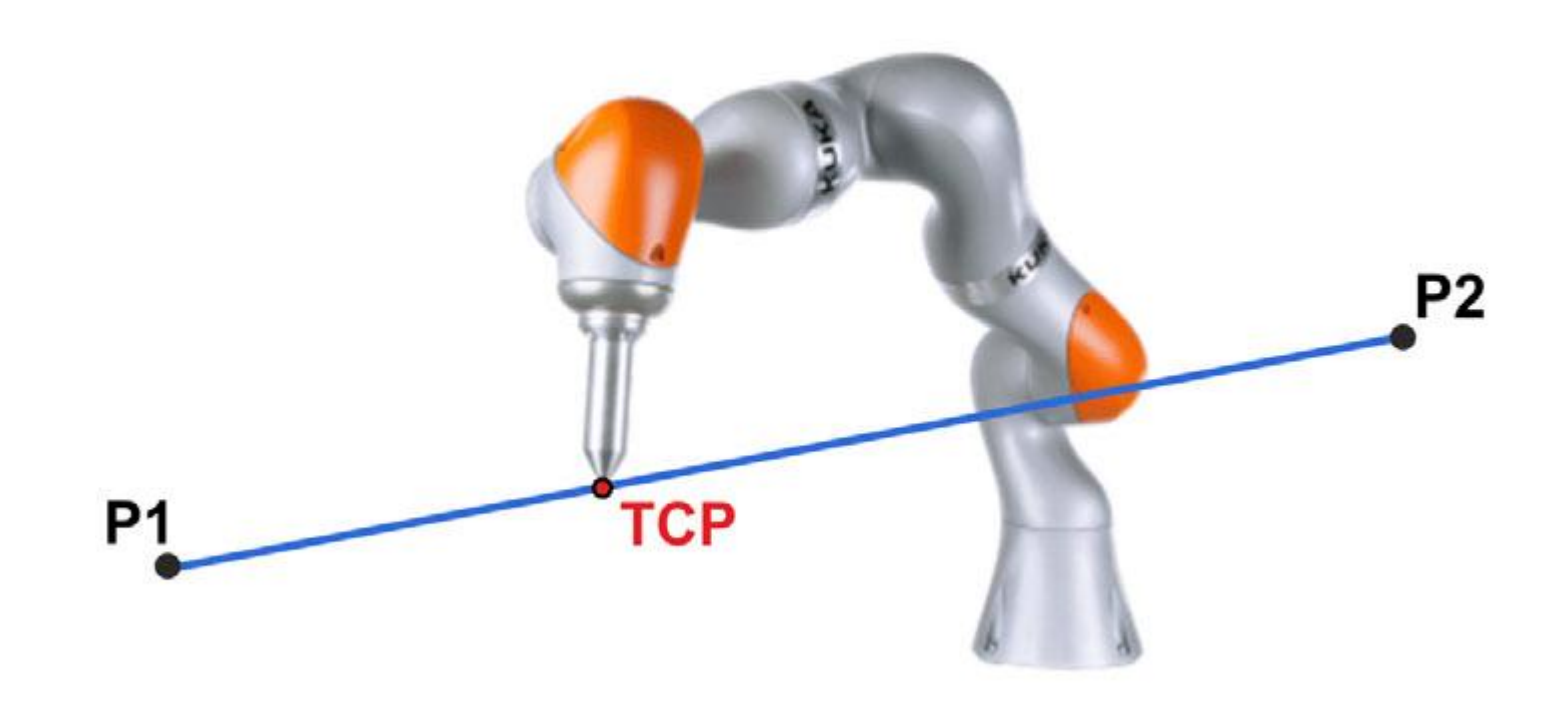

#### Basic Motions: CIRC

BasicMotions.circ(Frame aux, Frame end);

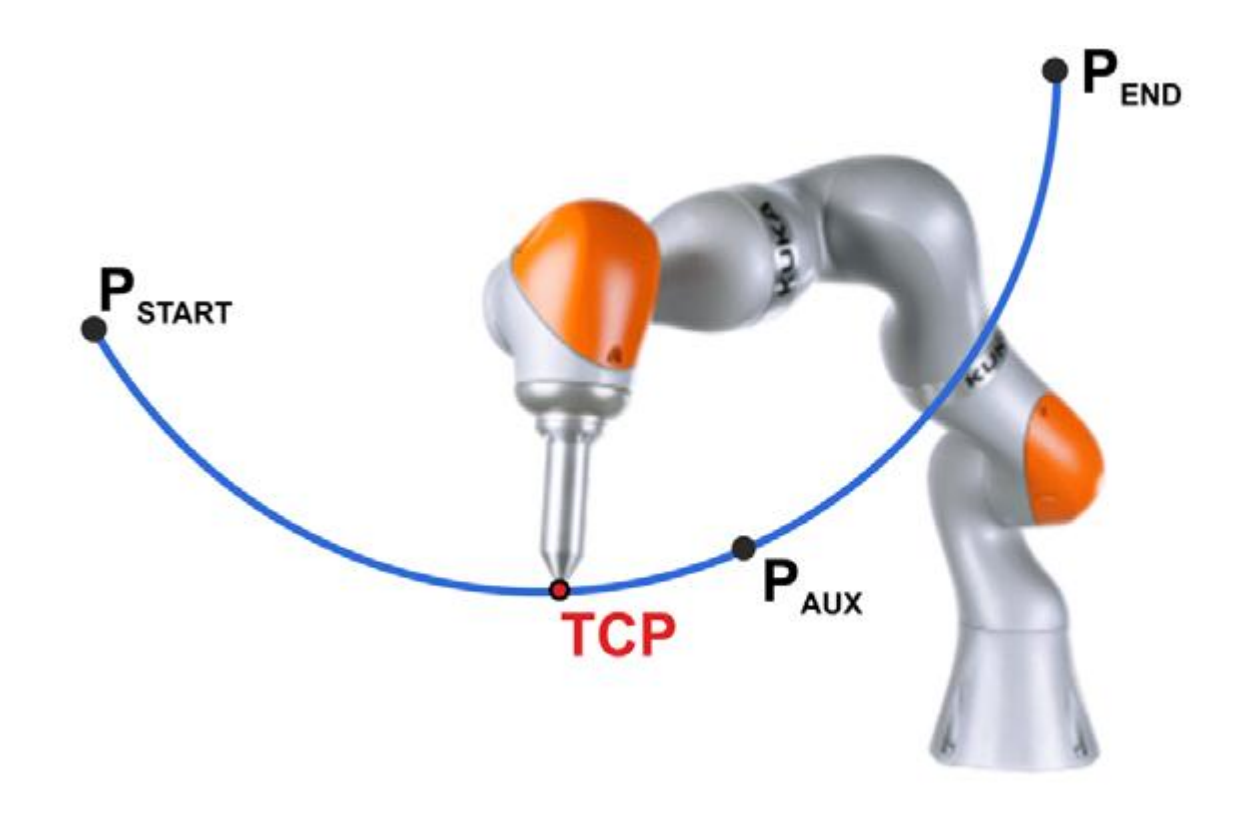

## **Basic Motions**

• Execute motions synchronously/async.:

LBR.move(IMotion); // blocking call LBR.moveAsync(IMotion); // non-blocking call

- Important parameters:
	- Velocity
	- Acceleraton

IMotion.setJointAccelerationRel(0.5).setJointVel ocityRel(0.3);

# Blending

IMotion.setBlendingRel(0.2); // relative value IMotion.setBlendingCart(20); // in millimeters

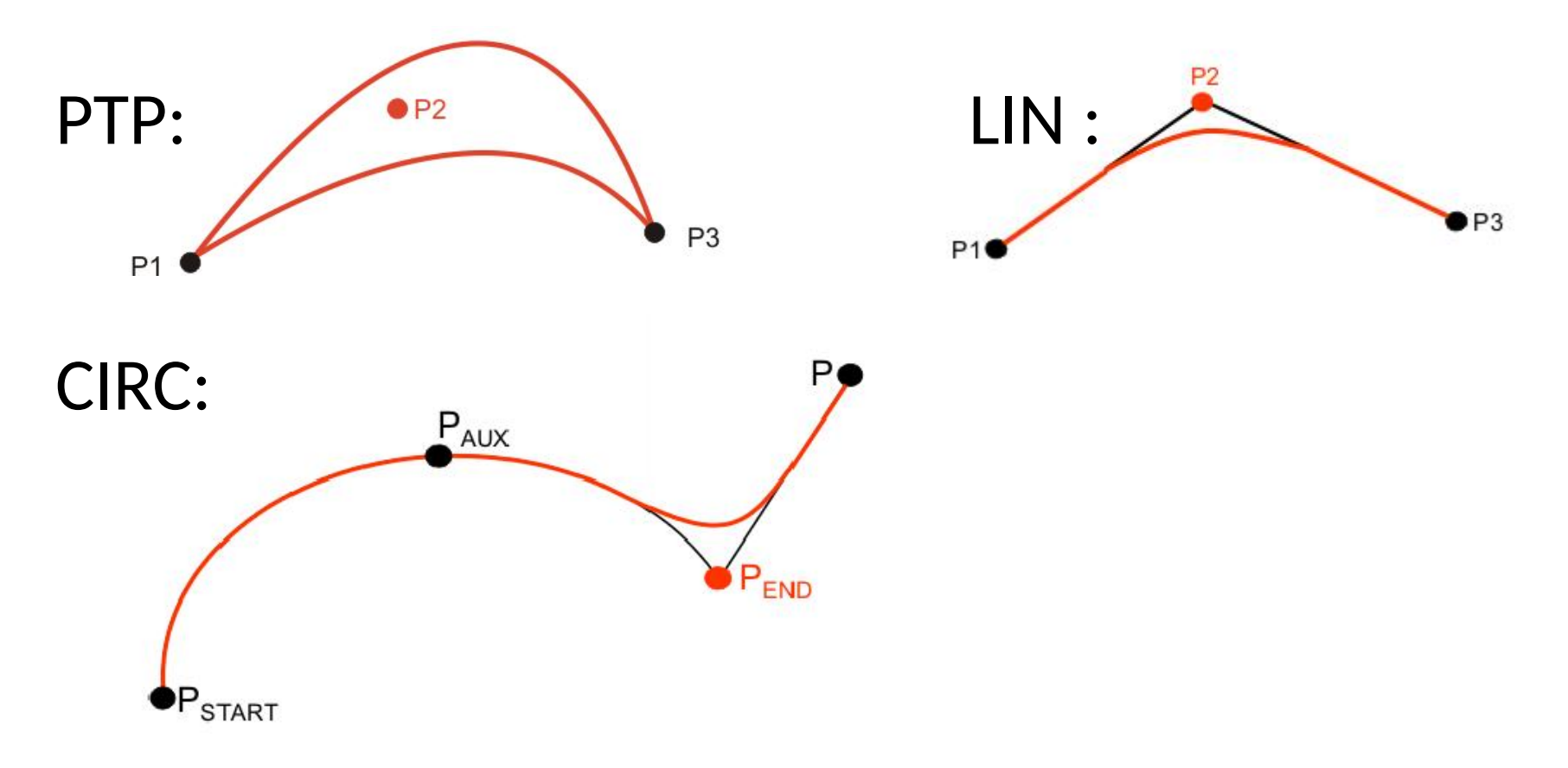

### Combine Motions

• Create motion batches to combine motions

```
Vector<RobotMotion<?>> l = [...];
l.add(IMotion m1);
l.add(IMotion m2);
...
```

```
MotionBatch mb = new MotionBatch(l);
```
- Set parameters per motion or for complete motion batch
- Blending of motion commands (for motion batches or async movements)

#### Read Sensor Values

• Joint positions and tcp frame

LBR.getCurrentJointPosition(); LBR.getCurrentCartesianPosition(LBR.getFlange());

#### • Torque sensors

LBR.getSensorForMeasuredTorque().getSensorData(); LBR.getSensorForExternalTorque().getSensorData(); LBR.getSensorForExternalForce().getSensorData();

# **Conditions**

- Place break conditions on motions:
	- JointTorque Conditon
	- Force Conditon

IMotion.breakWhen(new JointTorqueCondition( JointEnum, minTorque, maxTorque))

#### • Combine conditions with and, or, xor..

ICondition cond = ICondition.and(ICondition);

# Compliant Control

• Joint impedance and Cartesian impedance controller available

IMotion.setMode(ImpedanceControlMode);

#### • Joint impedance controller:

JointImpedanceControlMode JICM = new Joint…(); JICM.setStiffness(<7 values>); JICM.setDamping(<7 values>);

...

# Compliant Control

- Cartesian impedance controller:
	- DOF-dependent (stiffness, damping, maximum TCP force, …)

CartesianImpedanceControlMode CICM = new Cart…(); CICM.parametrize(CartDOF.X).setStiffness(3000); CICM.parametrize(CartDOF.ALL).setDamping(0.7); CICM.setMaxControlForce(maxForceX, maxForceY, ...);

#### – DOF-independent (nullspace stiffness, -damping) CICM.setNullSpaceStiffness(10.0);

CICM.setNullSpaceDamping(0.7);